# Distributed Memory Programming in MPI and UPC

Kathy Yelick yelick@cs.berkeley.edu

http://www.cs.berkeley.edu/~yelick/

http://upc.lbl.gov

http://titanium.cs.berkeley.edu

#### **TOP500**

- Listing of the 500 most powerful Computers in the World
- Yardstick: R<sub>max</sub> from Linpack

$$Ax=b$$
, dense problem

- Updated twice a year:

ISC'xy in Germany, June xy
SC'xy in USA, November xy

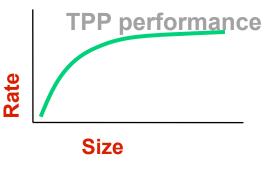

- All data available from www.top500.org

## **Performance Development**

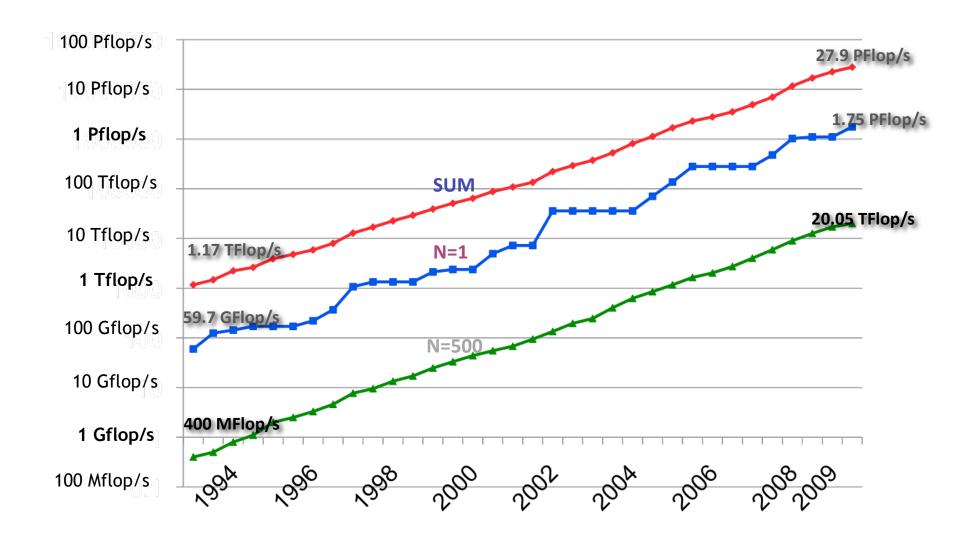

## 34th List: The TOP10

|    |                                      |      |                                                          | Country | Cores   | Rmax<br>[Tflops] | Power<br>[MW] |
|----|--------------------------------------|------|----------------------------------------------------------|---------|---------|------------------|---------------|
| 1  | Oak Ridge National<br>Laboratory     | Cray | Jaguar<br>Cray XT5 HC 2.6 GHz                            | USA     | 224,162 | 1,759            | 6.95          |
| 2  | DOE/NNSA/LANL                        | IBM  | Roadrunner BladeCenter QS22/LS21                         | USA     | 122,400 | 1,042            | 2.34          |
| 3  | University of<br>Tennessee           | Cray | Kraken Cray XT5 HC 2.36GHz                               | USA     | 98,928  | 831.7            |               |
| 4  | Forschungszentrum Juelich (FZJ)      | IBM  | Jugene Blue Gene/P Solution                              | Germany | 294,912 | 825.5            | 2.26          |
| 5  | National SuperComputer Center        | NUDT | Tianhe-1 NUDT TH-1 Cluster, Xeon, ATI Radeon, Infiniband | China   | 71,680  | 563.1            |               |
| 6  | NASA/Ames<br>Research Center/<br>NAS | SGI  | Pleiades<br>SGI Altix ICE 8200EX                         | USA     | 56,320  | 544.3            | 2.34          |
| 7  | DOE/NNSA/LLNL                        | IBM  | BlueGene/L<br>eServer Blue Gene Solution                 | USA     | 212,992 | 478.2            | 2.32          |
| 8  | Argonne National<br>Laboratory       | IBM  | Intrepid<br>Blue Gene/P Solution                         | USA     | 163,840 | 458.6            | 1.26          |
| 9  | TACC/U. of Texas                     | Sun  | Ranger<br>SunBlade x6420                                 | USA     | 62,976  | 433.2            | 2.0           |
| 10 | Sandia National<br>Labs              | Sun  | Red Sky - Sun Blade x6275,<br>Xeon 2.93 Ghz, Infiniband  | USA     | 41,616  | 423.9            |               |

#### **Top500 Architecture Trend**

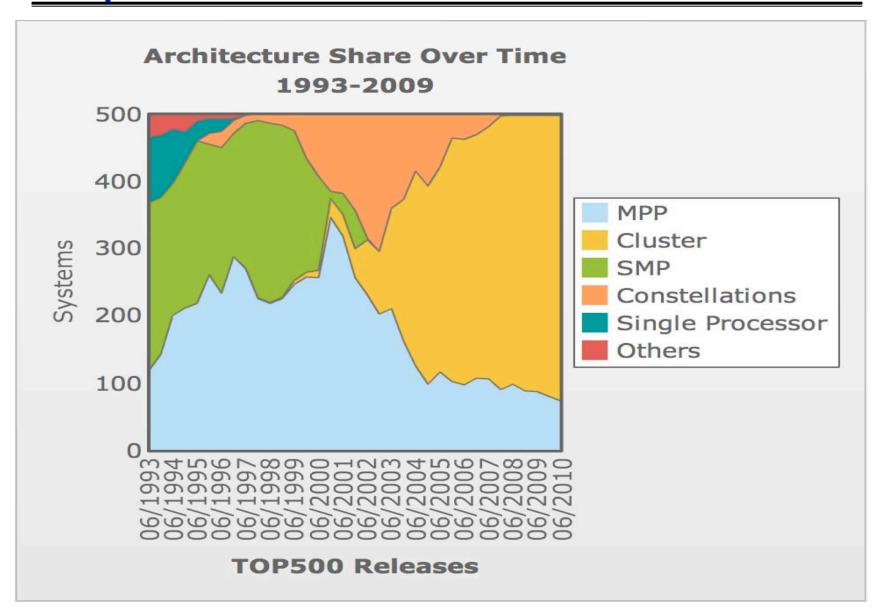

## **Concurrency Has Increased Dramatically**

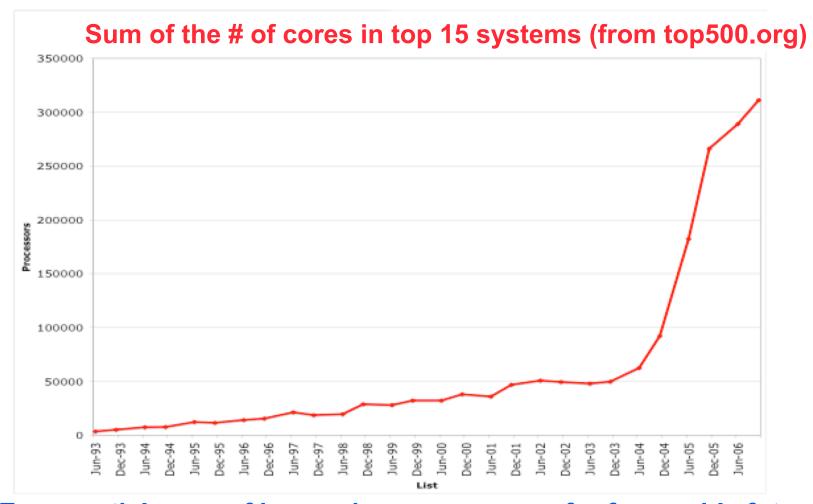

Exponential wave of increasing concurrency for forseeable future!

1M cores sooner than you think!

# **Computing Power in top500 by Country**

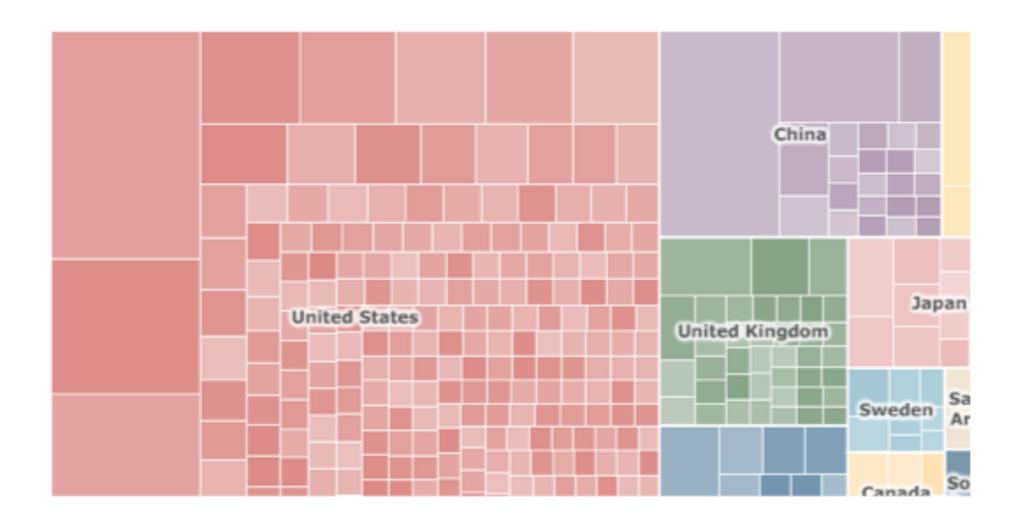

# **Ecosystem for HPC**

#### From the NRC Report on "The Future of Supercomputing":

- Platforms, software, institutions, applications, and people who solve supercomputing applications can be thought of collectively as an ecosystem
- Research investment in HPC should be informed by the ecosystem point of view - progress must come on a broad front of interrelated technologies, rather than in the form of individual breakthroughs.

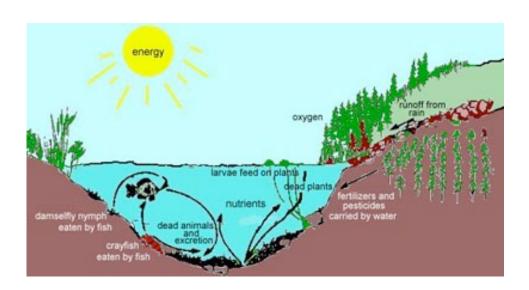

Pond ecosystem image from http://

www.tpwd.state.tx.us/expltx/eft/

txwild/pond.htm

# **Supercomputing Ecosystem (1988)**

#### **Cold War and Big Oil spending in the 1980s**

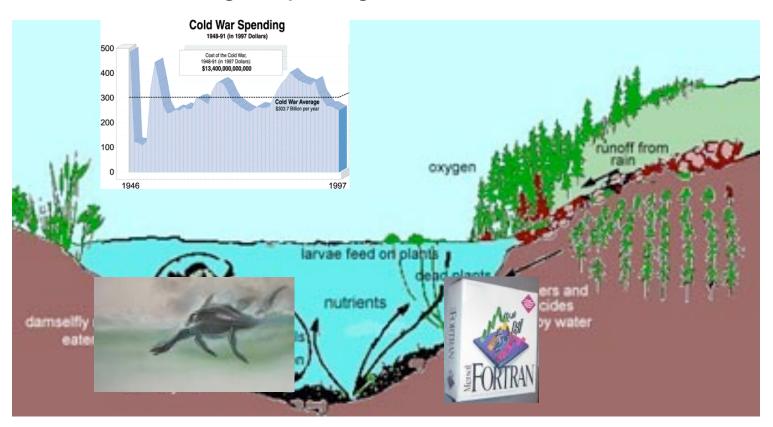

**Powerful Vector Supercomputers** 

20 years of Fortran applications base in physics codes and third party apps

# Supercomputing Ecosystem (until about 1988)

#### **Cold War and Big Oil spending in the 1980s**

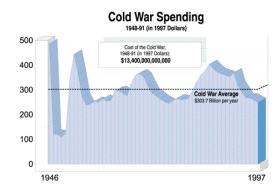

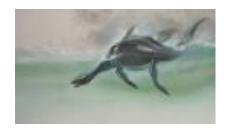

**Powerful Vector Supercomputers** 

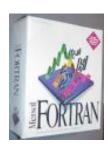

20 years of Fortran applications base in physics codes and third party apps

# **Supercomputing Ecosystem (2006)**

#### **Commercial Off The Shelf technology (COTS)**

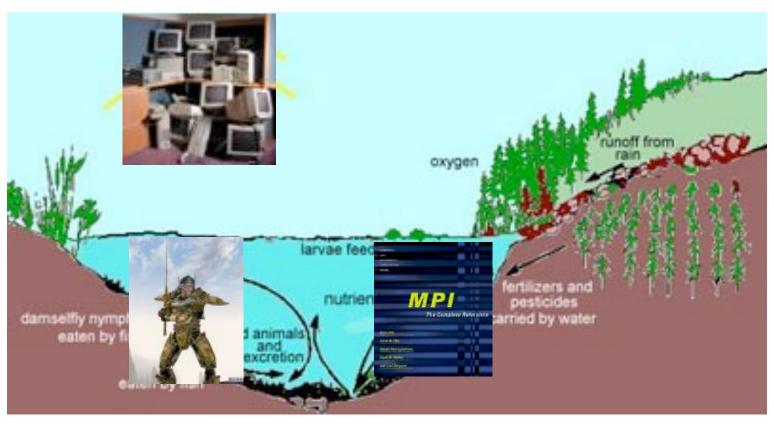

"Clusters"

12 years of legacy MPI applications base

# **Supercomputing Ecosystem (2006)**

**Commercial Off The Shelf technology (COTS)** 

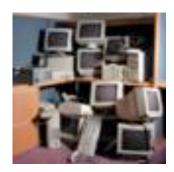

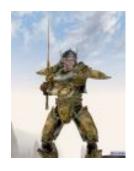

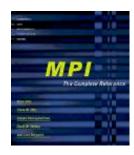

"Clusters"

12 years of legacy MPI applications base

## **Programming With MPI**

- MPI is a library
  - All operations are performed with routine calls
  - Basic definitions in
    - mpi.h for C
    - mpif.h for Fortran 77 and 90
    - MPI module for Fortran 90 (optional)
- First Program:
  - Create 4 processes in a simple MPI job
  - Write out process number
  - Write out some variables (illustrate separate name space)

#### Finding Out About the Environment

- Two important questions that arise early in a parallel program are:
  - How many processes are participating in this computation?
  - Which one am I?
- MPI provides functions to answer these questions:
  - •MPI\_Comm\_size reports the number of processes.
  - •MPI\_Comm\_rank reports the rank, a number between 0 and size-1, identifying the calling process

#### Hello (C)

```
#include "mpi.h"
#include <stdio.h>
int main( int argc, char *argv[] )
    int rank, size;
   MPI Init( &argc, &argv );
   MPI Comm rank( MPI COMM WORLD, &rank );
   MPI Comm size ( MPI COMM WORLD, &size );
    printf( "I am %d of %d\n", rank, size );
   MPI Finalize();
    return 0;
```

Slide source: Bill Gropp, UIUC

#### Hello (Fortran)

```
program main
include 'mpif.h'
integer ierr, rank, size
call MPI INIT( ierr )
call MPI COMM RANK ( MPI COMM WORLD, rank, ierr )
call MPI COMM SIZE ( MPI COMM WORLD, size, ierr )
print *, 'I am ', rank, ' of ', size
call MPI FINALIZE ( ierr )
end
```

#### Hello (C++)

```
#include "mpi.h"
#include <iostream>
int main( int argc, char *argv[] )
    int rank, size;
   MPI::Init(argc, argv);
    rank = MPI::COMM WORLD.Get rank();
    size = MPI::COMM WORLD.Get size();
    std::cout << "I am " << rank << " of " << size <<
            "\n";
   MPI::Finalize();
    return 0;
```

#### **Notes on Hello World**

- All MPI programs begin with MPI\_Init and end with MPI\_Finalize
- MPI\_COMM\_WORLD is defined by mpi.h (in C) or mpif.h (in Fortran) and designates all processes in the MPI "job"
- Each statement executes independently in each process
  - including the printf/print statements
- I/O not part of MPI-1but is in MPI-2
  - print and write to standard output or error not part of either MPI-1 or MPI-2
  - output order is undefined (may be interleaved by character, line, or blocks of characters),
- The MPI-1 Standard does not specify how to run an MPI program, but many implementations provide

```
mpirun -np 4 a.out
```

Slide source: Bill Gropp, UIUC MPI

#### **MPI Basic Send/Receive**

We need to fill in the details in

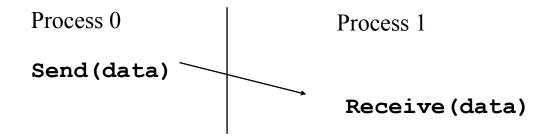

- Things that need specifying:
  - How will "data" be described?
  - How will processes be identified?
  - How will the receiver recognize/screen messages?
  - What will it mean for these operations to complete?

## **Some Basic Concepts**

- Processes can be collected into groups
- Each message is sent in a <u>context</u>, and must be received in the same context
  - Provides necessary support for libraries
- A group and context together form a communicator
- A process is identified by its <u>rank</u> in the group associated with a communicator
- There is a default communicator whose group contains all initial processes, called
   MPI COMM WORLD

#### **MPI Datatypes**

- The data in a message to send or receive is described by a triple (address, count, datatype), where
- An MPI datatype is recursively defined as:
  - predefined, corresponding to a data type from the language (e.g., MPI\_INT, MPI\_DOUBLE)
  - a contiguous array of MPI datatypes
  - a strided block of datatypes
  - an indexed array of blocks of datatypes
  - an arbitrary structure of datatypes
- There are MPI functions to construct custom datatypes, in particular ones for subarrays

## **MPI Tags**

- Messages are sent with an accompanying userdefined integer tag, to assist the receiving process in identifying the message
- Messages can be screened at the receiving end by specifying a specific tag, or not screened by specifying MPI\_ANY\_TAG as the tag in a receive
- Some non-MPI message-passing systems have called tags "message types". MPI calls them tags to avoid confusion with datatypes

#### MPI Basic (Blocking) Send

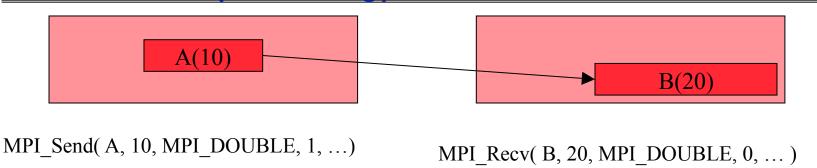

#### MPI\_SEND(start, count, datatype, dest, tag, comm)

- The message buffer is described by (start, count, datatype).
- The target process is specified by dest (rank within comm)
- When this function returns, the buffer (A) can be reused, but the message may not have been received by the target process.

#### MPI\_RECV(start, count, datatype, source, tag, comm, status)

- Waits until a matching (source and tag) message is received
- source is rank in communicator specified by comm, or MPI\_ANY\_SOURCE
- tag is a tag to be matched on or MPI ANY TAG
- Receiving fewer than count is OK, but receiving more is an error
- status contains further information (e.g. size of message)

#### A Simple MPI Program

```
#include "mpi.h"
   #include <stdio.h>
   int main( int argc, char *argv[])
     int rank, buf;
     MPI Status status;
     MPI Init(&argv, &argc);
     MPI Comm rank( MPI COMM WORLD, &rank );
     /* Process 0 sends and Process 1 receives */
     if (rank == 0) {
       buf = 123456;
       MPI Send( &buf, 1, MPI INT, 1, 0, MPI COMM WORLD);
     else if (rank == 1) {
       MPI Recv( &buf, 1, MPI INT, 0, 0, MPI COMM WORLD,
                  &status );
       printf( "Received %d\n", buf );
                                  Note: Fortran and C++ versions
     MPI Finalize();
                                       are in online lecture notes
     return 0;
                                   Slide source: Bill Gropp, UIUC
8/19/10
```

## A Simple MPI Program (Fortran)

```
program main
     include 'mpif.h'
     integer rank, buf, ierr, status (MPI STATUS SIZE)
     call MPI Init(ierr)
     call MPI Comm rank ( MPI COMM WORLD, rank, ierr )
C Process 0 sends and Process 1 receives
     if (rank .eq. 0) then
        buf = 123456
        call MPI Send( buf, 1, MPI INTEGER, 1, 0,
                       MPI COMM WORLD, ierr )
     else if (rank .eq. 1) then
        call MPI Recv( buf, 1, MPI INTEGER, 0, 0,
    *
                       MPI COMM WORLD, status, ierr )
        print *, "Received ", buf
     endif
     call MPI Finalize(ierr)
     end
```

## A Simple MPI Program (C++)

```
#include "mpi.h"
#include <iostream>
int main( int argc, char *argv[])
  int rank, buf;
 MPI::Init(argv, argc);
  rank = MPI::COMM WORLD.Get rank();
  // Process 0 sends and Process 1 receives
  if (rank == 0) {
   buf = 123456;
   MPI::COMM WORLD.Send( &buf, 1, MPI::INT, 1, 0 );
  else if (rank == 1) {
   MPI::COMM WORLD.Recv( &buf, 1, MPI::INT, 0, 0 );
    std::cout << "Received " << buf << "\n";
 MPI::Finalize();
 return 0;
```

#### **Retrieving Further Information**

- Status is a data structure allocated in the user's program.
- In C:

```
int recvd_tag, recvd_from, recvd_count;
MPI_Status status;
MPI_Recv(..., MPI_ANY_SOURCE, MPI_ANY_TAG, ..., &status)
recvd_tag = status.MPI_TAG;
recvd_from = status.MPI_SOURCE;
MPI_Get_count( &status, datatype, &recvd_count);
• In Fortran:
   integer recvd_tag, recvd_from, recvd_count
   integer status(MPI_STATUS_SIZE)
   call MPI_RECV(..., MPI_ANY_SOURCE, MPI_ANY_TAG, .. status, ierr)
   tag_recvd = status(MPI_TAG)
   recvd_from = status(MPI_SOURCE)
   call MPI GET COUNT(status, datatype, recvd_count, ierr)
```

#### **Retrieving Further Information**

- Status is a data structure allocated in the user's program.
- In C++:

## **Collective Operations in MPI**

- Collective operations are called by all processes in a communicator
- •MPI\_BCAST distributes data from one process (the root) to all others in a communicator
- •MPI\_REDUCE combines data from all processes in communicator and returns it to one process
  - Operators include: MPI\_MAX, MPI\_MIN, MPI\_PROD, MPI\_SUM,...
- In many numerical algorithms, **SEND/RECEIVE** can be replaced by **BCAST/REDUCE**, improving both simplicity and efficiency
  - Can use a more efficient algorithm than you might choose for simplicity (e.g., P-1 send/receive pairs for broadcast or reduce)
  - May use special hardware support on some systems

#### Example: Pl in C - 1

```
#include "mpi.h"
#include <math.h>
  #include <stdio.h>
int main(int argc, char *argv[])
  int done = 0, n, myid, numprocs, i, rc;
  double PI25DT = 3.141592653589793238462643;
  double mypi, pi, h, sum, x, a;
  MPI Init(&argc, &argv);
  MPI Comm size(MPI COMM WORLD, &numprocs);
  MPI Comm rank (MPI COMM WORLD, &myid);
  while (!done) {
    if (myid == 0) {
      printf("Enter the # of intervals: (0 quits) ");
      scanf("%d",&n);
    MPI Bcast(&n, 1, MPI INT, 0, MPI COMM WORLD);
    if (n == 0) break;
```

#### Example: Pl in C - 2

```
h = 1.0 / (double) n;
  sum = 0.0;
  for (i = myid + 1; i \le n; i += numprocs) {
    x = h * ((double)i - 0.5);
    sum += 4.0 / (1.0 + x*x);
  mypi = h * sum;
  MPI Reduce (&mypi, &pi, 1, MPI DOUBLE, MPI SUM, 0,
             MPI COMM WORLD);
  if (myid == 0)
    printf("pi is approximately %.16f, Error is .16f\n",
            pi, fabs(pi - PI25DT));
MPI Finalize();
return 0;
```

#### Example: Pl in Fortran - 1

```
program main
include 'mpif.h'
integer done, n, myid, numprocs, i, rc
double pi25dt, mypi, pi, h, sum, x, z
data done/.false./
data PI25DT/3.141592653589793238462643/
call MPI Init(ierr)
call MPI Comm size (MPI COMM WORLD, numprocs, ierr )
call MPI Comm rank (MPI COMM WORLD, myid, ierr)
do while (.not. done)
  if (myid .eq. 0) then
   print *,"Enter the number of intervals: (0 quits)"
   read *, n
  endif
  call MPI Bcast(n, 1, MPI INTEGER, 0,
                  MPI COMM WORLD, ierr )
  if (n .eq. 0) goto TO
```

## **Example: Pl in Fortran - 2**

```
h = 1.0 / n
        sum = 0.0
        do i=myid+1,n,numprocs
          x = h * (i - 0.5)
          sum += 4.0 / (1.0 + x*x)
        enddo
       mypi = h * sum
       call MPI Reduce (mypi, pi, 1, MPI DOUBLE PRECISION,
       *
                        MPI SUM, 0, MPI COMM WORLD, ierr )
        if (myid .eq. 0) then
            print *, "pi is approximately ", pi,
              ", Error is ", abs(pi - PI25DT)
       *
   enddo
10 continue
       call MPI Finalize( ierr )
   end
```

#### Example: Pl in C++ - 1

```
#include "mpi.h"
#include <math.h>
#include <iostream>
int main(int argc, char *argv[])
{
  int done = 0, n, myid, numprocs, i, rc;
 double PI25DT = 3.141592653589793238462643;
 double mypi, pi, h, sum, x, a;
 MPI::Init(argc, argv);
 numprocs = MPI::COMM WORLD.Get size();
 myid
          = MPI::COMM WORLD.Get rank();
 while (!done) {
   if (myid == 0) {
      std::cout << "Enter the # of intervals: (0 quits) ";
     std::cin >> n;;
   MPI::COMM WORLD.Bcast(&n, 1, MPI::INT, 0);
   if (n == 0) break;
```

## Example: Pl in C++ - 2

```
h = 1.0 / (double) n;
   sum = 0.0;
   for (i = myid + 1; i \le n; i += numprocs) {
     x = h * ((double)i - 0.5);
     sum += 4.0 / (1.0 + x*x);
   mypi = h * sum;
   MPI::COMM WORLD.Reduce(&mypi, &pi, 1, MPI::DOUBLE,
                          MPI::SUM, 0);
   if (myid == 0)
     std::cout << "pi is approximately " << pi <<</pre>
           ", Error is " << fabs(pi - PI25DT) << "\n";
 MPI::Finalize();
return 0;
}
```

#### **MPI Collective Routines**

- Many Routines: Allgather, Allgatherv,
   Allreduce, Alltoall, Alltoallv, Bcast,
   Gather, Gatherv, Reduce, Reduce\_scatter,
   Scan, Scatter, Scatterv
- All versions deliver results to all participating processes.
- V versions allow the hunks to have different sizes.
- Allreduce, Reduce, Reduce\_scatter, and Scan take both built-in and user-defined combiner functions.
- MPI-2 adds Alltoallw, Exscan, intercommunicator versions of most routines

#### **Buffers**

- Message passing has a small set of primitives, but there are subtleties
  - Buffering and deadlock
  - Deterministic execution
  - Performance
- When you send data, where does it go? One possibility is:

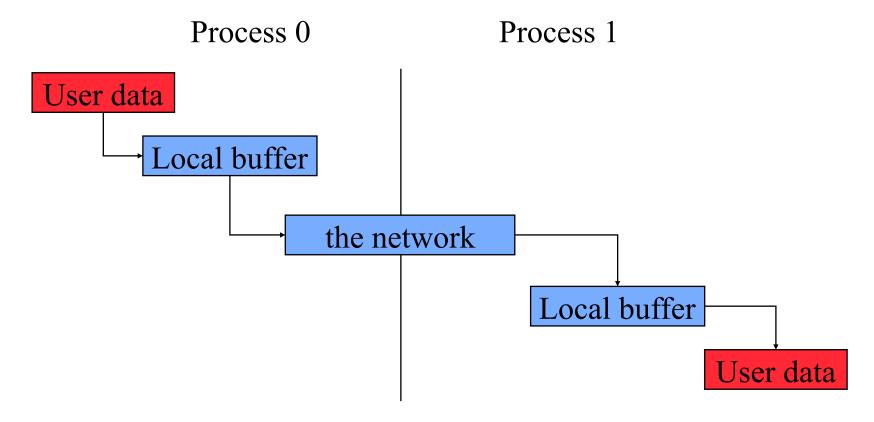

8/19/10 Derived from: Bill Gropp, UIUC MPI and UPC 37

# **Avoiding Buffering**

It is better to avoid copies:

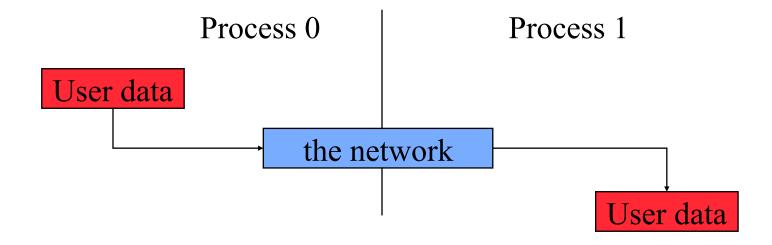

This requires that MPI\_Send wait on delivery, or that MPI\_Send return before transfer is complete, and we wait later.

8/19/10 Slide source: Bill Gropp, UIUC MPI and UPC 38

#### **Sources of Deadlocks**

- Send a large message from process 0 to process 1
  - If there is insufficient storage at the destination, the send must wait for the user to provide the memory space (through a receive)
- What happens with this code?

| Process 0 | Process 1 |
|-----------|-----------|
| Send(1)   | Send(0)   |
| Recv(1)   | Recv(0)   |

 This is called "unsafe" because it depends on the availability of system buffers in which to store the data sent until it can be received

Slide source: Bill Gropp, UIUC MPI and UPC 39

#### Some Solutions to the "unsafe" Problem

Order the operations more carefully:

| ] | Process 0 | Process 1 |
|---|-----------|-----------|
|   | Send(1)   | Recv(0)   |
| ] | Recv(1)   | Send(0)   |

• Supply receive buffer at same time as send:

| Process 0   | Process 1   |
|-------------|-------------|
| Sendrecv(1) | Sendrecv(0) |

#### More Solutions to the "unsafe" Problem

Supply own space as buffer for send

| Process 0 | Process 1 |
|-----------|-----------|
| Bsend(1)  | Bsend(0)  |
| Recv(1)   | Recv(0)   |

Use non-blocking operations:

| <br>Process 0 | Process 1 |  |
|---------------|-----------|--|
| Isend(1)      | Isend(0)  |  |
| Irecv(1)      | Irecv(0)  |  |
| Waitall       | Waitall   |  |

# **MPI's Non-blocking Operations**

 Non-blocking operations return (immediately) "request handles" that can be tested and waited on:

```
MPI_Request request;
MPI_Status status;
MPI_Isend(start, count, datatype,
        dest, tag, comm, &request);
MPI_Irecv(start, count, datatype,
        dest, tag, comm, &request);
MPI_Wait(&request, &status);
(each request must be Waited on)
```

One can also test without waiting:

```
MPI Test(&request, &flag, &status);
```

Slide source: Bill Gropp, UIUC MPI and UPC 42

#### **MPI's Non-blocking Operations (Fortran)**

 Non-blocking operations return (immediately) "request handles" that can be tested and waited on:

```
integer request
integer status(MPI_STATUS_SIZE)
call MPI_Isend(start, count, datatype,
    dest, tag, comm, request, ierr)
call MPI_Irecv(start, count, datatype,
    dest, tag, comm, request, ierr)
call MPI_Wait(request, status, ierr)
(Each request must be waited on)
```

One can also test without waiting:

```
call MPI_Test(request, flag, status, ierr)
```

# **MPI's Non-blocking Operations (C++)**

 Non-blocking operations return (immediately) "request handles" that can be tested and waited on:

One can also test without waiting:

```
flag = request.Test( status );
```

Slide source: Bill Gropp, UIUC MPI and UPC 44

#### **Other MPI Point-to-Point Features**

• It is sometimes desirable to wait on multiple requests:

```
MPI_Waitall(count, array_of_requests,
    array_of_statuses)
```

- Also MPI\_Waitany, MPI\_Waitsome, and test versions
- MPI provides multiple modes for sending messages:
  - Synchronous mode (MPI\_Ssend): the send does not complete until a matching receive has begun. (Unsafe programs deadlock.)
  - Buffered mode (MPI\_Bsend): user supplies a buffer to the system for its use. (User allocates enough memory to avoid deadlock.)
  - Ready mode (MPI\_Rsend): user guarantees that a matching receive has been posted. (Allows access to fast protocols; undefined behavior if matching receive not posted.)

# **Synchronization**

Global synchronization is available in MPI

```
C: MPI_Barrier( comm )Fortran: MPI_Barrier( comm, ierr )C++: comm.Barrier();
```

- Blocks until all processes in the group of the communicator comm call it.
- Almost never required to make a message passing program correct
  - Useful in measuring performance and load balancing

8/19/10 MPI and UPC 46

#### MPI – The de facto standard

# MPI has become the de facto standard for parallel computing using message passing

**Pros and Cons of standards** 

- MPI created finally a standard for applications development in the HPC community → portability
- The MPI standard is a least common denominator building on mid-80s technology, so may discourage innovation

**Programming Model reflects hardware!** 

Exaflop

"I am not sure how I will program a Petaflops computer, but I am sure that I will need MPI somewhere" – HDS 2001

8/19/10 MPI and UPC 47

#### **MPI References**

- The Standard itself:
  - at <a href="http://www.mpi-forum.org">http://www.mpi-forum.org</a>
  - All MPI official releases, in both postscript and HTML
- Other information on Web:
  - at <a href="http://www.mcs.anl.gov/mpi">http://www.mcs.anl.gov/mpi</a>
  - pointers to lots of stuff, including other talks and tutorials, a FAQ, other MPI pages

8/19/10 Slide source: Bill Gropp, UIUC MPI and UPC 48

#### **Books on MPI**

- Using MPI: Portable Parallel Programming with the Message-Passing Interface (2<sup>nd</sup> edition), by Gropp, Lusk, and Skjellum, MIT Press, 1999.
- Using MPI-2: Portable Parallel Programming with the Message-Passing Interface, by Gropp, Lusk, and Thakur, MIT Press, 1999.
- MPI: The Complete Reference Vol 1 The MPI Core, by Snir, Otto, Huss-Lederman, Walker, and Dongarra, MIT Press, 1998.
- MPI: The Complete Reference Vol 2 The MPI Extensions, by Gropp, Huss-Lederman, Lumsdaine, Lusk, Nitzberg, Saphir, and Snir, MIT Press, 1998.
- Designing and Building Parallel Programs, by Ian Foster, Addison-Wesley, 1995.
- Parallel Programming with MPI, by Peter Pacheco, Morgan-Kaufmann, 1997.

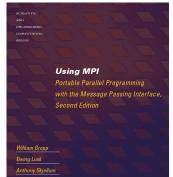

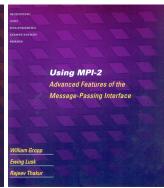

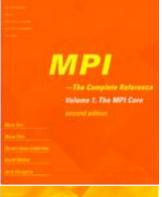

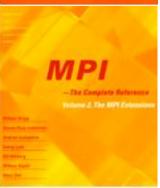

# Partitioned Global Address Space Languages

**One-Sided Communication** 

8/19/10 MPI and UPC 50

# What's Wrong with MPI Everywhere

- We can run 1 MPI process per core
  - This works now (for CMPs) and will work for a while
- How long will it continue working?
  - 4 8 cores? Probably. 128 1024 cores? Probably not.
  - Depends on performance expectations -- more on this later
- What is the problem?
  - Latency: some copying required by semantics
  - Memory utilization: partitioning data for separate address space requires some replication
    - How big is your per core subgrid? At 10x10x10, over 1/2 of the points are surface points, probably replicated
  - Memory bandwidth: extra state means extra bandwidth
  - Weak scaling: success model for the "cluster era;" will not be for the many core era -- not enough memory per core
  - Heterogeneity: MPI per CUDA thread-block?
- Advantage: no new apps work; modest infrastructure work (multicore-optimized MPI)

### **Current Implementations of PGAS Languages**

- A successful language/library must run everywhere
- UPC
  - Commercial compilers available on Cray, SGI, HP machines
  - Open source compiler from LBNL/UCB (source-to-source)
  - Open source gcc-based compiler from Intrepid
- CAF
  - Commercial compiler available on Cray machines
  - Open source compiler available from Rice
- Titanium
  - Open source compiler from UCB runs on most machines
- DARPA HPCS Languages
  - Cray Chapel, IBM X10, Sun Fortress
  - Use PGAS memory abstraction, but have dynamic threading
  - Recent additions to parallel language landscape → no mature compilers for clusters yet

# **Unified Parallel C (UPC)**

#### Overview and Design Philosophy

- Unified Parallel C (UPC) is:
  - An explicit parallel extension of ANSI C
  - A partitioned global address space language
  - Sometimes called a GAS language
- Similar to the C language philosophy
  - Programmers are clever and careful, and may need to get close to hardware
    - to get performance, but
    - can get in trouble
  - Concise and efficient syntax
- Common and familiar syntax and semantics for parallel C with simple extensions to ANSI C
- Based on ideas in Split-C, AC, and PCP

# **UPC Execution Model**

#### **UPC Execution Model**

- Threads working independently in a SPMD fashion
  - Number of threads specified at compile-time or run-time;
     available as program variable THREADS
  - MYTHREAD specifies thread index (0..THREADS-1)
  - upc barrier is a global synchronization: all wait
  - There is a form of parallel loop that we will see later
- There are two compilation modes
  - Static Threads mode:
    - THREADS is specified at compile time by the user
    - The program may use THREADS as a compile-time constant
  - Dynamic threads mode:
    - Compiled code may be run with varying numbers of threads

#### **Hello World in UPC**

- Any legal C program is also a legal UPC program
- If you compile and run it as UPC with P threads, it will run P copies of the program.
- Using this fact, plus the identifiers from the previous slides, we can parallel hello world:

8/19/10 MPI and UPC 56

# **Example: Monte Carlo Pi Calculation**

- Estimate Pi by throwing darts at a unit square
- Calculate percentage that fall in the unit circle
  - Area of square =  $r^2 = 1$
  - Area of circle quadrant =  $\frac{1}{4}$  \*  $\pi$  r<sup>2</sup> =  $\pi/4$
- Randomly throw darts at x,y positions
- If  $x^2 + y^2 < 1$ , then point is inside circle
- Compute ratio:
  - # points inside / # points total
  - $\pi = 4*ratio$

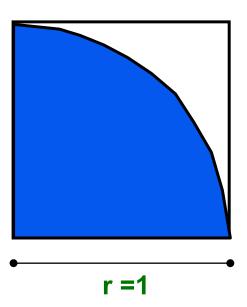

#### Pi in UPC

Independent estimates of pi:

```
main(int argc, char **argv)
int i, hits, trials = 0;
double pi;
```

Each thread gets its own copy of these variables

```
if (argc != 2) trials = 1000000;
else trials = atoi(argv[1]);
```

Each thread can use input arguments

```
srand(MYTHREAD*17);
```

Initialize random in math library

```
for (i=0; i < trials; i++) hits += hit();
pi = 4.0*hits/trials;
printf("PI estimated to %f.", pi);</pre>
```

Each thread calls "hit" separately

8/19/10 MPI and UPC 58

# **Helper Code for Pi in UPC**

Required includes:

```
#include <stdio.h>
#include <math.h>
#include <upc.h>
```

Function to throw dart and calculate where it hits:

```
int hit() {
  int const rand_max = 0xFFFFFF;
  double x = ((double) rand()) / RAND_MAX;
  double y = ((double) rand()) / RAND_MAX;
  if ((x*x + y*y) <= 1.0) {
     return(1);
  } else {
     return(0);
  }
}</pre>
```

# **Shared vs. Private Variables**

#### Private vs. Shared Variables in UPC

- Normal C variables and objects are allocated in the private memory space for each thread.
- Shared variables are allocated only once, with thread 0
   shared int ours; // use sparingly: performance int mine;
- Shared variables may not have dynamic lifetime: may not occur in a in a function definition, except as static. Why?

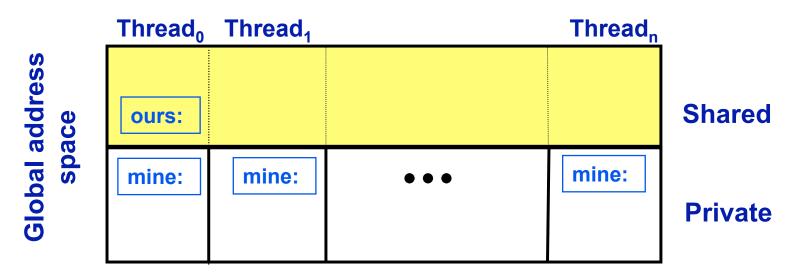

# Pi in UPC: Shared Memory Style

Parallel computing of pi, but with a bug

```
shared variable to
shared int hits;
                                   record hits
main(int argc, char **argv) {
    int i, my trials = 0;
    int trials = atoi(argv[1]);     divide work up evenly
    my trials = (trials + THREADS - 1)/THREADS;
    srand(MYTHREAD*17);
    for (i=0; i < my trials; i++)
      hits += hit();
                                      accumulate hits
    upc barrier;
    if (MYTHREAD == 0) {
      printf("PI estimated to %f.", 4.0*hits/trials);
             What is the problem with this program?
```

8/19/10 MPI and UPC 62

# **Shared Arrays Are Cyclic By Default**

- Shared scalars always live in thread 0
- Shared arrays are spread over the threads
- Shared array elements are spread across the threads

```
shared int x[THREADS]  /* 1 element per thread */
shared int y[3][THREADS] /* 3 elements per thread */
shared int z[3][3]  /* 2 or 3 elements per thread */
```

- In the pictures below, assume THREADS = 4
  - Red elts have affinity to thread 0

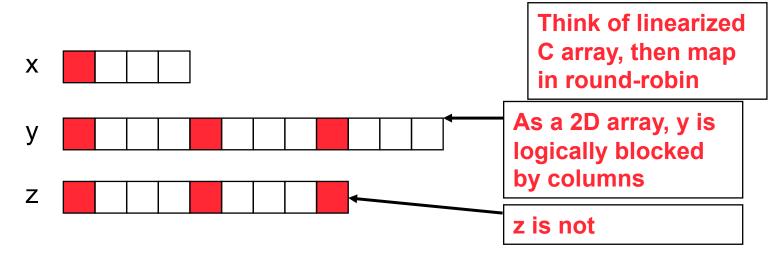

# Pi in UPC: Shared Array Version

- Alternative fix to the race condition
- Have each thread update a separate counter:
  - But do it in a shared array
  - Have one thread compute sum

```
all hits is
shared int all hits [THREADS];
                                            shared by all
main(int argc, char **argv) {
                                            processors,
  ... declarations an initialization code omitted just as hits was
  for (i=0; i < my trials; i++)</pre>
    all hits[MYTHREAD] += hit();
                                        update element
  upc barrier;
                                        with local affinity
  if (MYTHREAD == 0)
    for (i=0; i < THREADS; i++) hits += all hits[i];</pre>
    printf("PI estimated to %f.", 4.0*hits/trials);
```

# **UPC Synchronization**

# **UPC Global Synchronization**

- UPC has two basic forms of barriers:
  - Barrier: block until all other threads arrive upc barrier
  - Split-phase barriers

```
upc_notify; this thread is ready for barrier
do computation unrelated to barrier
upc_wait; wait for others to be ready
```

Optional labels allow for debugging

# **Synchronization - Locks**

UPC Locks are an opaque type:

```
upc lock t
```

Locks must be allocated before use:

```
upc_lock_t *upc_all_lock_alloc(void);
    allocates 1 lock, pointer to all threads
upc_lock_t *upc_global_lock_alloc(void);
    allocates 1 lock, pointer to one thread
```

To use a lock:

```
void upc_lock(upc_lock_t *1)
void upc_unlock(upc_lock_t *1)
use at start and end of critical region
```

Locks can be freed when not in use

```
void upc_lock_free(upc_lock_t *ptr);
```

# Pi in UPC: Shared Memory Style

Parallel computing of pi, without the bug

```
shared int hits:
main(int argc, char **argv) {
                                        create a lock
    int i, my hits, my trials = 0;
    upc lock t *hit lock = upc all lock alloc();
    int trials = atoi(argv[1]);
    my trials = (trials + THREADS - 1)/THREADS;
    srand(MYTHREAD*17);
                                       accumulate hits
    for (i=0; i < my trials; i++)</pre>
                                       locally
       my hits += hit();
    upc lock(hit lock);
    hits += my hits;
                                accumulate
    upc unlock(hit lock);
                                across threads
    upc barrier;
    if (MYTHREAD == 0)
      printf("PI: %f", 4.0*hits/trials);
```

# Recap: Private vs. Shared Variables in UPC

- We saw several kinds of variables in the pi example
  - Private scalars (my hits)
  - Shared scalars (hits)
  - Shared arrays (all\_hits)
  - Shared locks (hit\_lock)

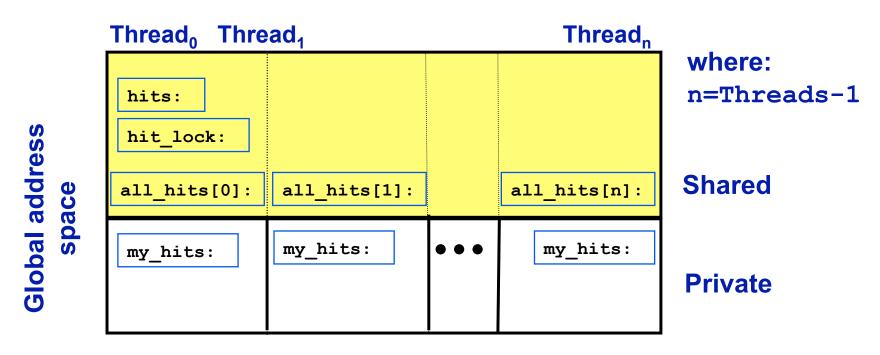

# **UPC Collectives**

#### **UPC Collectives in General**

- UPC collectives interface is in the language spec:
  - http://upc.lbl.gov/docs/user/upc\_spec\_1.2.pdf
- It contains typical functions:
  - Data movement: broadcast, scatter, gather, ...
  - Computational: reduce, prefix, ...
- General interface has synchronization modes:
  - Avoid over-synchronizing (barrier before/after)
  - Data being collected may be read/written by any thread simultaneously
- Simple interface for scalar values (int, double,...)
  - Berkeley UPC value-based collectives
  - Works with any compiler
  - http://upc.lbl.gov/docs/user/README-collectivev.txt

# Pi in UPC: Data Parallel Style

- The previous version of Pi works, but is not scalable:
  - On a large # of threads, the locked region will be a bottleneck
- Use a reduction for better scalability

```
#include <bupc collectivev.h>
                                   Berkeley collectives
   shared int hits;
                              no shared variables
main(int argc, char **argv) {
    for (i=0; i < my trials; i++)</pre>
       my hits += hit();
    my hits =
                       // type, input, thread, op
       bupc allv reduce(int, my hits, 0, UPC ADD);
    // upc barrier;
                               barrier implied by collective
    if (MYTHREAD == 0)
      printf("PI: %f", 4.0*my hits/trials);
```

# Work Distribution Using upc\_forall

### **Example: Vector Addition**

- Questions about parallel vector additions:
  - How to layout data (here it is cyclic)
  - Which processor does what (here it is "owner computes")

# upc \_for all()

- The idiom in the previous slide is very common
  - Loop over all; work on those owned by this proc
- UPC adds a special type of loop

```
upc_forall(init; test; loop; affinity)
    statement;
```

- Programmer indicates the iterations are independent
  - Undefined if there are dependencies across threads
- Affinity expression indicates which iterations to run on each thread.
   It may have one of two types:
  - Integer: affinity%THREADS is MYTHREAD
  - Pointer: upc\_threadof(affinity) is MYTHREAD
- · Syntactic sugar for loop on previous slide
  - Some compilers may do better than this, e.g.,

```
for(i=MYTHREAD; i<N; i+=THREADS)</pre>
```

Rather than having all threads iterate N times:

```
for(i=0; i<N; i++) if (MYTHREAD == i%THREADS)</pre>
```

# **Vector Addition with upc\_forall**

- The vadd example can be rewritten as follows
  - Equivalent code could use "&sum[i]" for affinity
  - The code would be correct but slow if the affinity expression were i+1 rather than i.

# Distributed Arrays in UPC

# **Blocked Layouts in UPC**

- If this code were doing nearest neighbor averaging (3pt stencil) the cyclic layout would be the worst possible layout.
- Instead, want a blocked layout
- Vector addition example can be rewritten as follows using a blocked layout

```
#define N 100*THREADS
    shared int [*] v1[N], v2[N], sum[N]; blocked layout

    void main() {
        int i;
        upc_forall(i=0; i<N; i++; &sum[i])

        sum[i]=v1[i]+v2[i];
}</pre>
```

### **Layouts in General**

- All non-array objects have affinity with thread zero.
- Array layouts are controlled by layout specifiers:
  - Empty (cyclic layout)
  - [\*] (blocked layout)
  - [0] or [] (indefinite layout, all on 1 thread)
  - [b] or [b1][b2]...[bn] = [b1\*b2\*...bn] (fixed block size)
- The affinity of an array element is defined in terms of:
  - block size, a compile-time constant
  - and THREADS.
- Element i has affinity with thread

```
(i / block size) % THREADS
```

 In 2D and higher, linearize the elements as in a C representation, and then use above mapping

# **Pointers to Shared vs. Arrays**

- In the C tradition, arrays can be access through pointers
- Here is the vector addition example using pointers

```
#define N 100*THREADS
shared int v1[N], v2[N], sum[N];
void main() {
  int i;
  shared int *p1, *p2;
  p1=v1; p2=v2;
  for (i=0; i<N; i++, p1++, p2++ )
    if (i %THREADS= = MYTHREAD)
        sum[i]= *p1 + *p2;
}</pre>
```

#### **UPC Pointers**

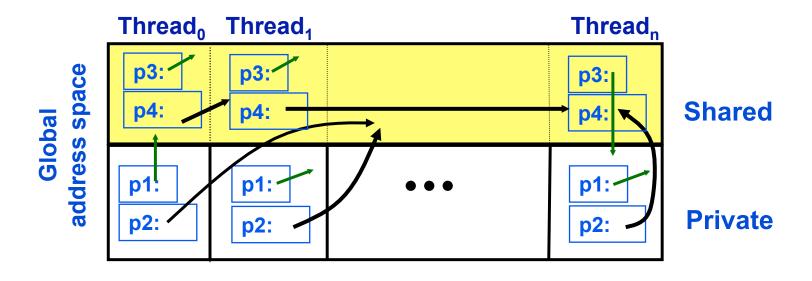

Pointers to shared often require more storage and are more costly to dereference; they may refer to local or remote memory.

# **Dynamic Memory Allocation in UPC**

- Dynamic memory allocation of shared memory is available in UPC
- Non-collective (called independently)

Collective (called together; all threads get same pointer)

Freeing dynamically allocated memory in shared space
 void upc free(shared void \*ptr);

# Performance of UPC

### PGAS Languages have Performance Advantages

#### Strategy for acceptance of a new language

Make it run faster than anything else

#### Keys to high performance

- Parallelism:
  - Scaling the number of processors
- Maximize single node performance
  - Generate friendly code or use tuned libraries (BLAS, FFTW, etc.)
- Avoid (unnecessary) communication cost
  - · Latency, bandwidth, overhead
  - Berkeley UPC and Titanium use GASNet communication layer
- Avoid unnecessary delays due to dependencies
  - Load balance; Pipeline algorithmic dependencies

#### One-Sided vs Two-Sided

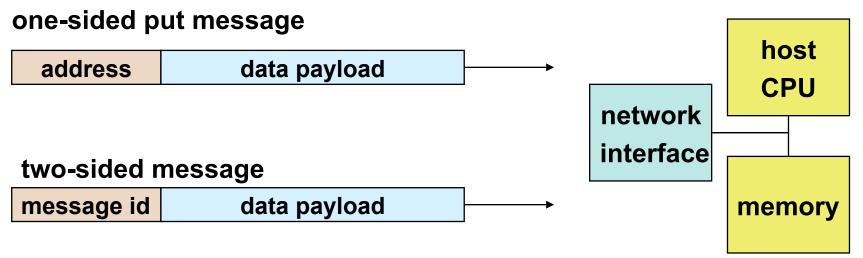

- A one-sided put/get message can be handled directly by a network interface with RDMA support
  - Avoid interrupting the CPU or storing data from CPU (preposts)
- A two-sided messages needs to be matched with a receive to identify memory address to put data
  - Offloaded to Network Interface in networks like Quadrics
  - Need to download match tables to interface (from host)
  - Ordering requirements on messages can also hinder bandwidth

MPI and UPC 85

#### One-Sided vs. Two-Sided: Practice

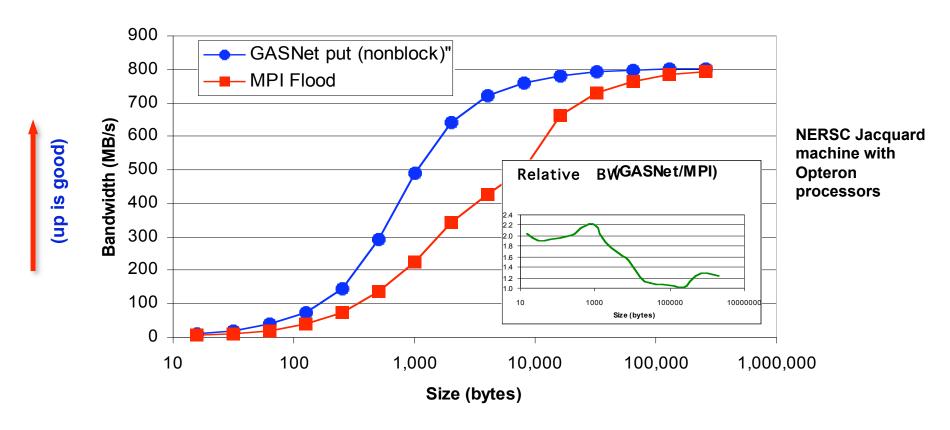

- InfiniBand: GASNet vapi-conduit and OSU MVAPICH 0.9.5
- Half power point (N ½) differs by one order of magnitude
- This is not a criticism of the implementation!

Joint work with Paul Hargrove and Dan Bonachea

#### **GASNet: Portability and High-Performance**

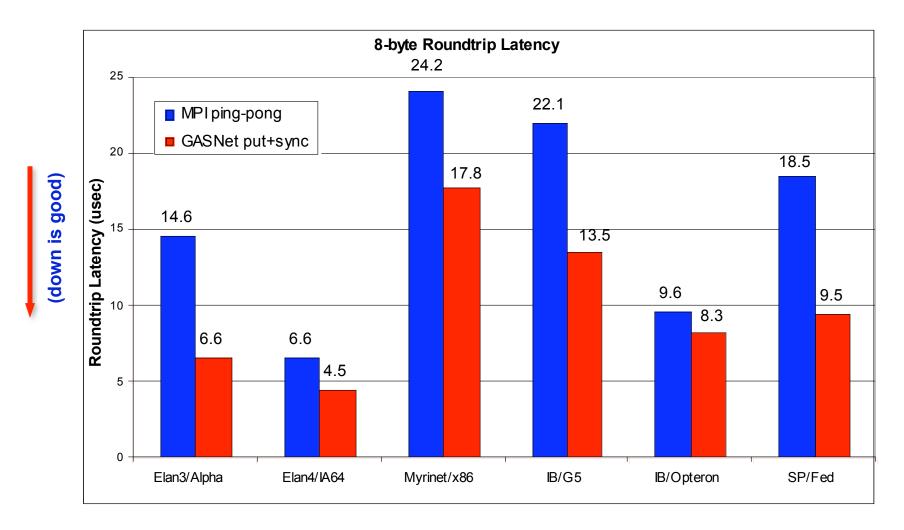

GASNet better for latency across machines

#### **GASNet: Portability and High-Performance**

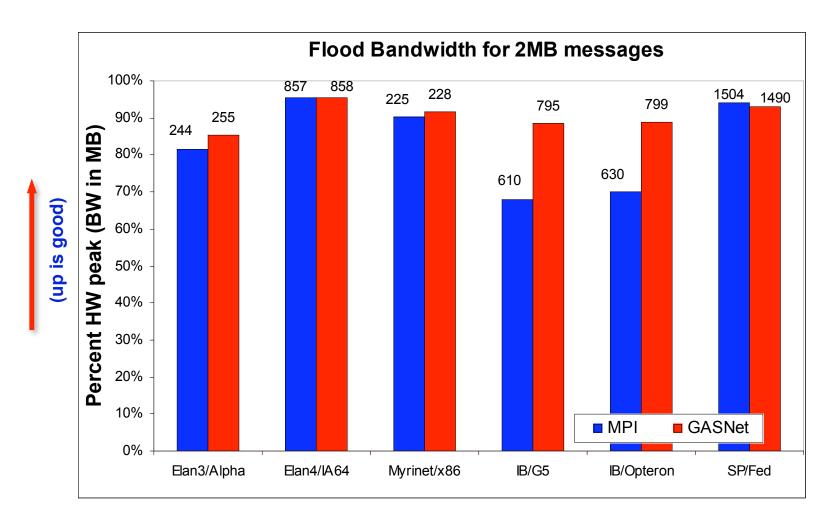

GASNet at least as high (comparable) for large messages

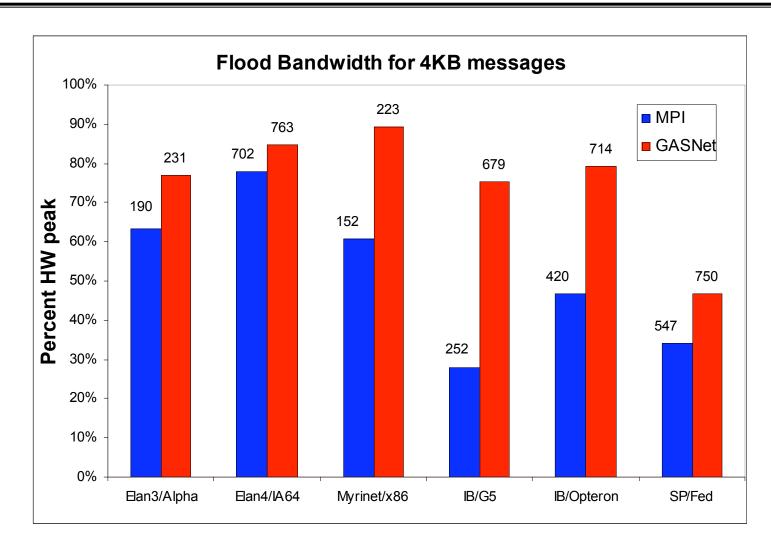

GASNet excels at mid-range sizes: important for overlap

# Case Study: NAS FT in UPC

- Perform FFT on a 3D Grid
  - 1D FFTs in each dimension, 3 phases

Transpose after first 2 for locality

Bisection bandwidth-limited

Problem as #procs grows

- Three approaches:
  - Exchange:
    - wait for 2<sup>nd</sup> dim FFTs to finish, send 1 message per processor pair
  - Slab:
    - wait for chunk of rows destined for 1 proc, send when ready
  - Pencil:
    - send each row as it completes

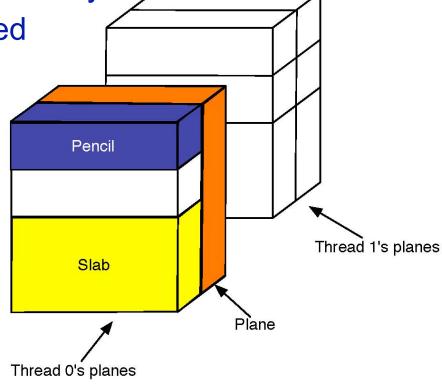

#### **NAS FT Variants Performance Summary**

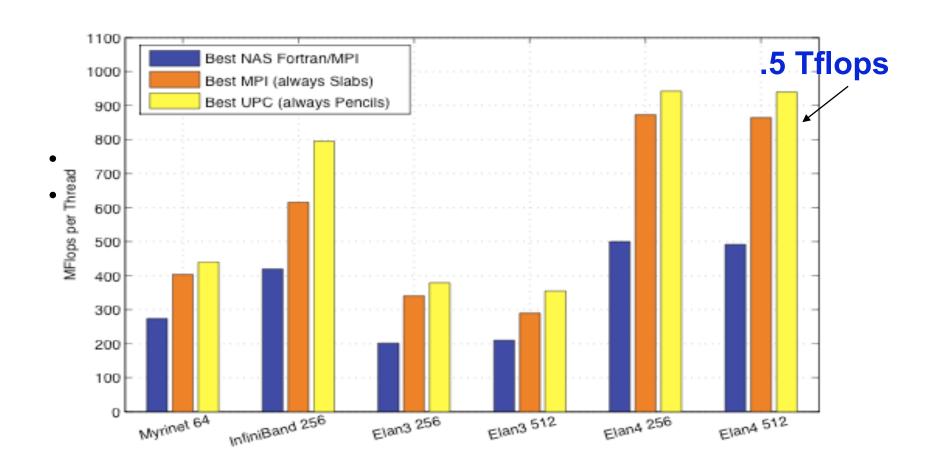

# **Beyond the SPMD Model: Dynamic Threads**

- UPC uses a static threads (SPMD) programming model
  - No dynamic load balancing built-in, although some examples (Delaunay mesh generation) of building it on top
  - Berkeley UPC model extends basic memory semantics (remote read/write) with active messages
  - AM have limited functionality (no messages except acks) to avoid deadlock in the network
- A more dynamic runtime would have many uses
  - Application load imbalance, OS noise, fault tolerance
- Two extremes are well-studied
  - Dynamic load balancing (e.g., random stealing) without locality
  - Static parallelism (with threads = processors) with locality
- Can we combine both in a general-purpose way?

#### **The Parallel Case**

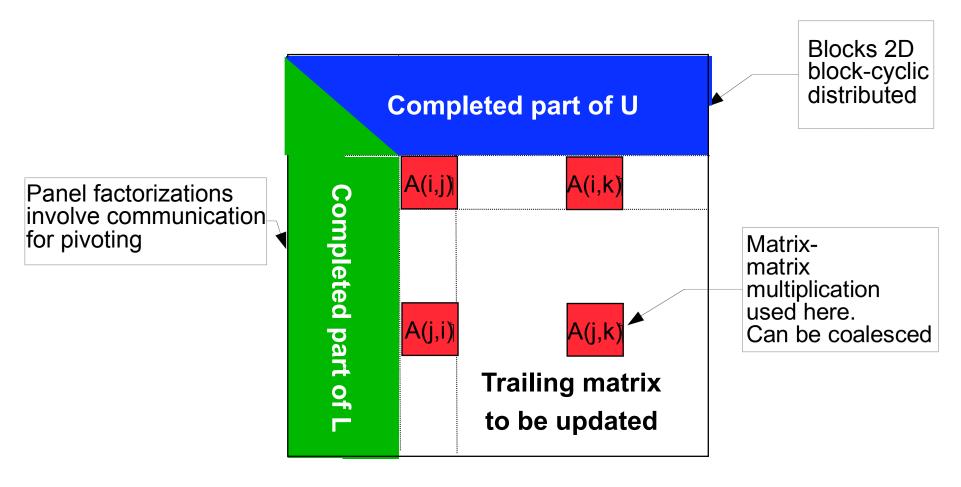

Panel being factored

#### **Parallel Tasks in LU**

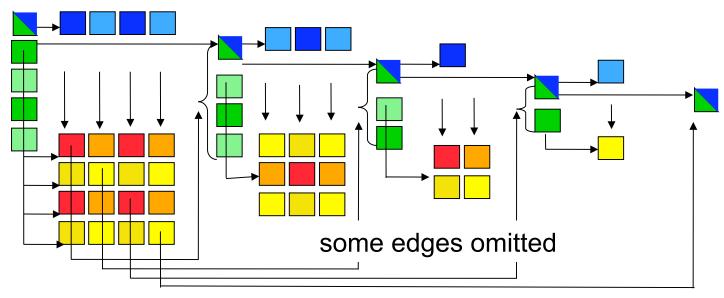

- Implementation uses 3 levels of threading:
  - UPC threads (SPMD), user-level non-preemptive threads, BLAS threads
- Theoretical and practical problem: Memory deadlock
  - Not enough memory for all tasks at once. (Each update needs two temporary blocks, a green and blue, to run.)
  - If updates are scheduled too soon, you will run out of memory
- If updates are scheduled too late, critical path will be delayed MPI and UPC 94

### **UPC HP Linpack Performance**

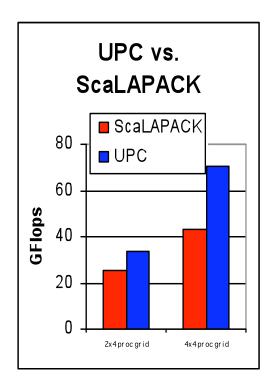

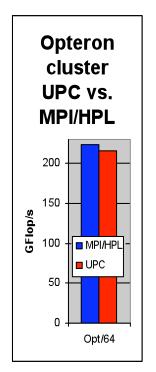

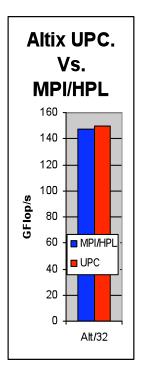

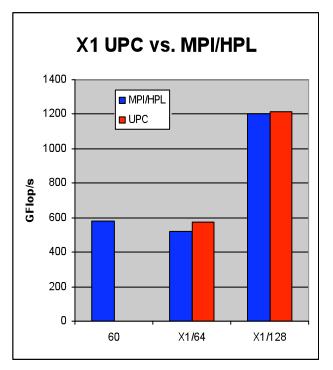

- Faster than ScaLAPACK due to less synchronization
- Comparable to MPI HPL (numbers from HPCC database)
- Large scaling of UPC code on Itanium/Quadrics (Thunder)
  - •2.2 TFlops on 512p and 4.4 TFlops on 1024p

#### **Utilization Comparison**

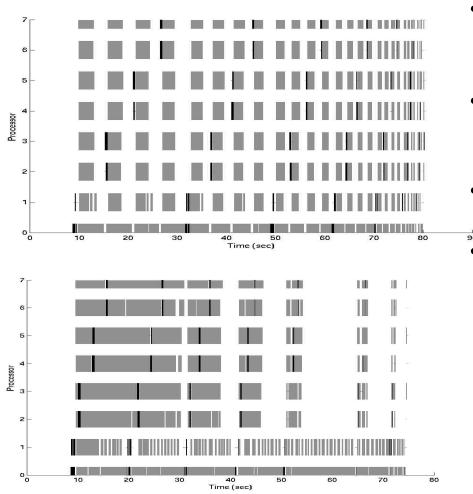

- Synchronous (above) vs. asynchronous (below) schedule
- SGI Altix Itanium 2 1.4GHz, n=12,800, process grid = 2x4, block size = 400
- Grey blocks = matrix multiplication
  - Black blocks = panel factorization

# **UPC Group (Past and Present)**

- Filip Blagojevic
- Dan Bonachea
- Paul Hargrove (Runtime Lead)
- Steve Hofmeyer
- Costin lancu (Compiler Lead)
- Seung-Jai Min
- Kathy Yelick (Project Lead)
- Yili Zheng

#### Former:

- Christian Bell
- Parry Husbands
- Rajesh Nishtala
- Michael Welcome

http://upc.lbl.gov

Compiler, runtime, GASNet available here.

# Supercomputing Ecosystem (2006)

2010

Commercial Off The Shelf technology (COTS)

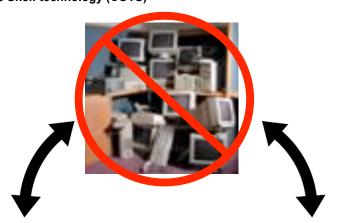

PCs and desktop systems are no longer the economic driver.

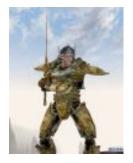

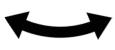

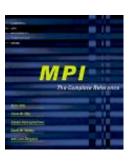

Architecture and programming model are about to change

"Clusters"

12 years of legacy MPI applications base

# DMA PGAS Languages for Manycore

- PGAS memory are a good fit to machines with explicitly managed memory (local store)
  - Global address space implemented as DMA reads/writes
  - New "vertical" partition of memory needed for on/off chip, e.g., upc\_offchip\_alloc
  - Non-blocking features of UPC put/get are useful
- SPMD execution model needs to be adapted to heterogeneity

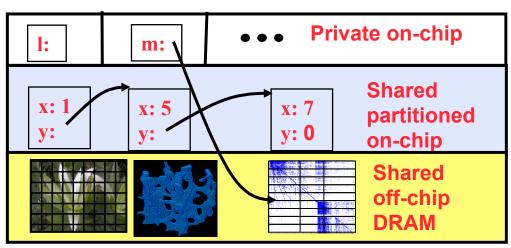

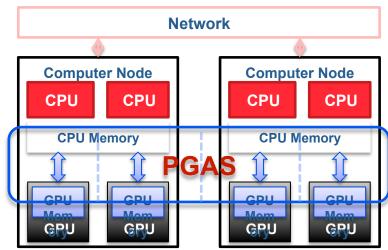

# **Hierarchical PGAS Memory Model**

- A global address space for hierarchical machines may have multiple kinds of pointers
- These can be encode by programmers in type system or hidden, e.g., all global or only local/global
- This partitioning is about pointer span, not control / parallelism

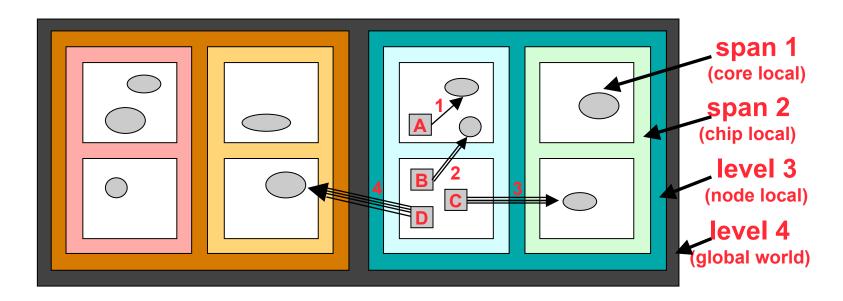

# **Hybrid Partitioned Global Address Space**

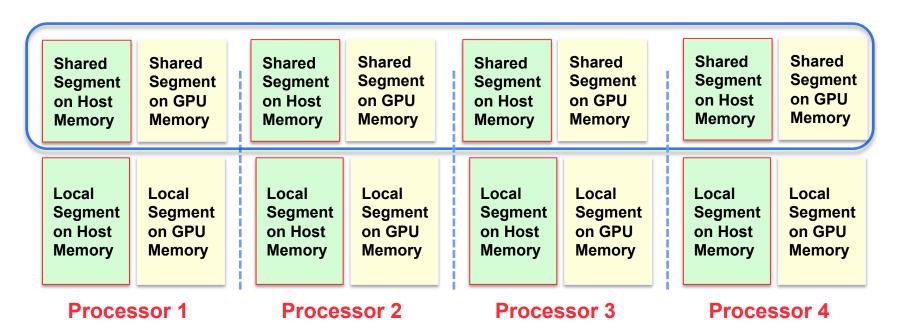

- ❖ Each "processor" has two shared segments
- ❖ Decouples the memory model from execution models; one thread per CPU, vs. one thread for all CPU and GPU "cores"
- Caveat: type system and therefore interfaces blow up with different parts of address space

#### **GASNet GPU Extension Performance**

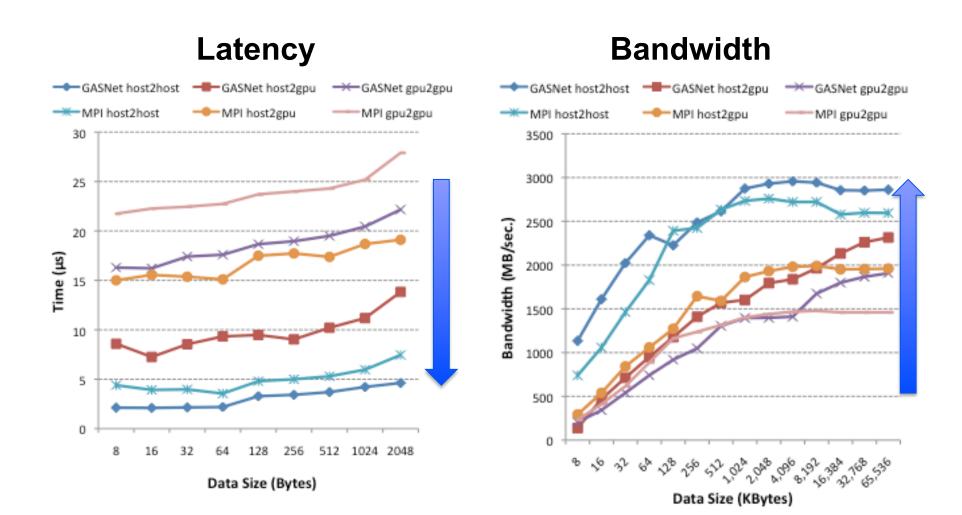

# Programming to Machine Structure in an Abstract Manner

Provide method to query machine structure at runtime

Team T = Ti.defaultTeam();

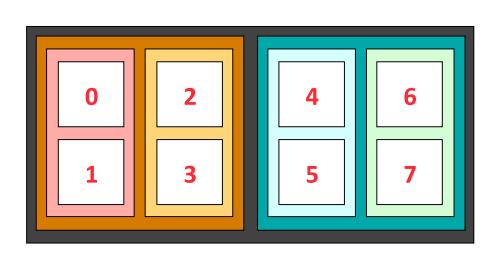

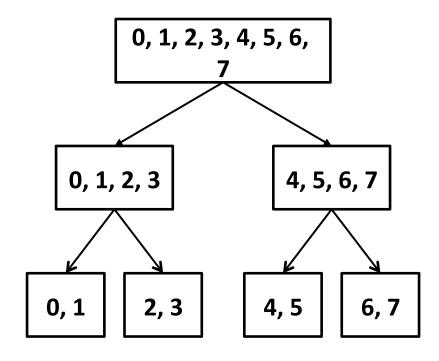

# **Summary and Discussion**

#### Message Passing

- MPI is the de facto programming model for large-scale machines
- Was developed as a standardization of "known" ideas (but not without controversy)
- MPI 3.0 standards effort is underway now: you can join!
  - Looking at one-sided communication again
- Race conditions are relatively rare

#### Partitioned Global Address Space Language

- · Offer a compromise on performance and ease of programming
- Match both shared and distributed memory
- Demonstrated scalability (like MPI), portability (through GASNet + C)
- UPC is an example, others include Co-Array Fortran, Titanium (Java)
- The DARPA HPCS languages: X10, Chapel, Fortress

#### Productivity

- In the eye of the programmer
- Trade-off: races vs packing/unpacking code